# SOAP

## Why SOAP?

- Distributed computing is here to stay
- $\blacksquare$ Computation through communication
- $\blacksquare$ Resource heterogeneity
- **-** Application integration
- $\blacksquare$ Common language for data exchange

## Why SOAP?

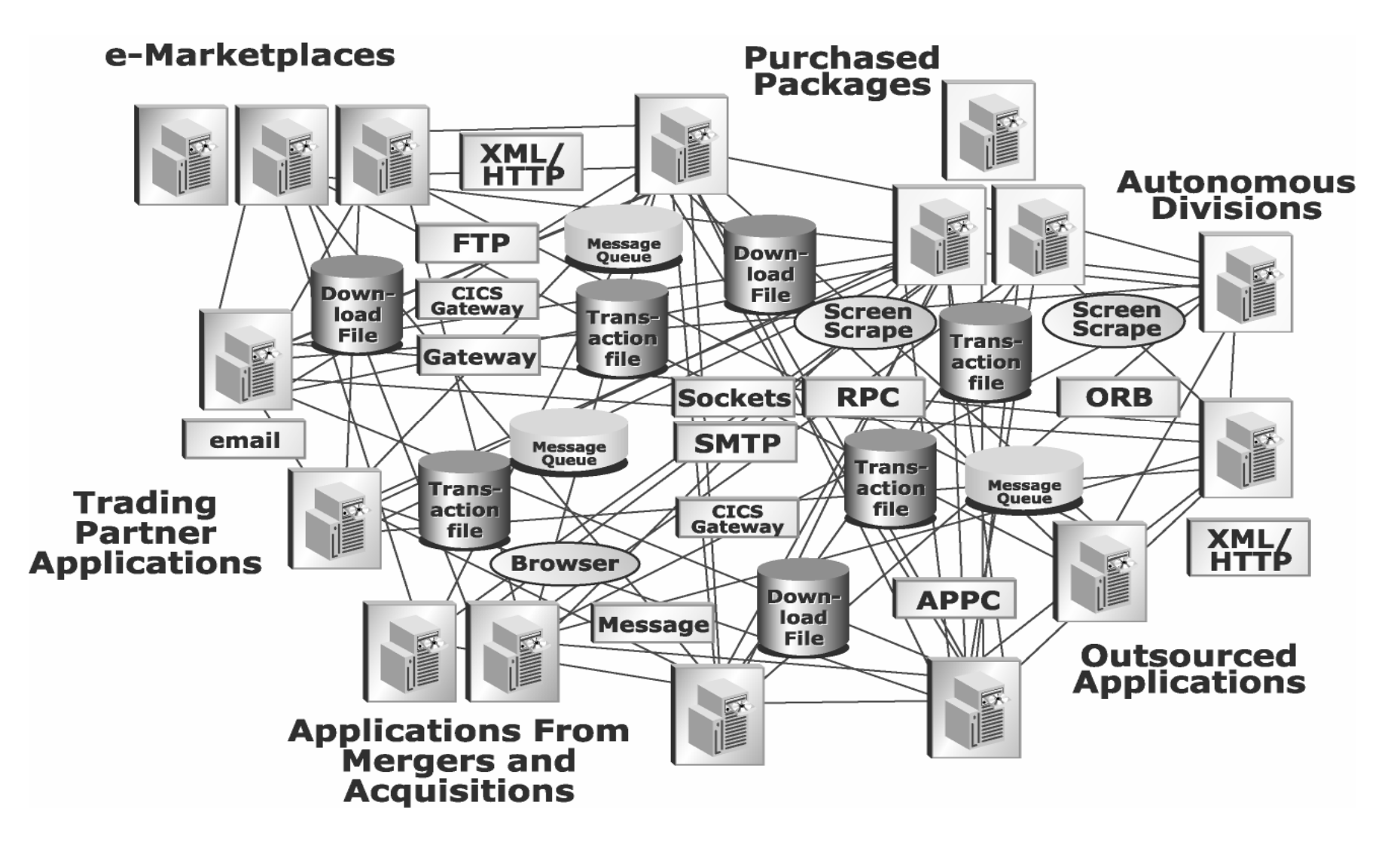

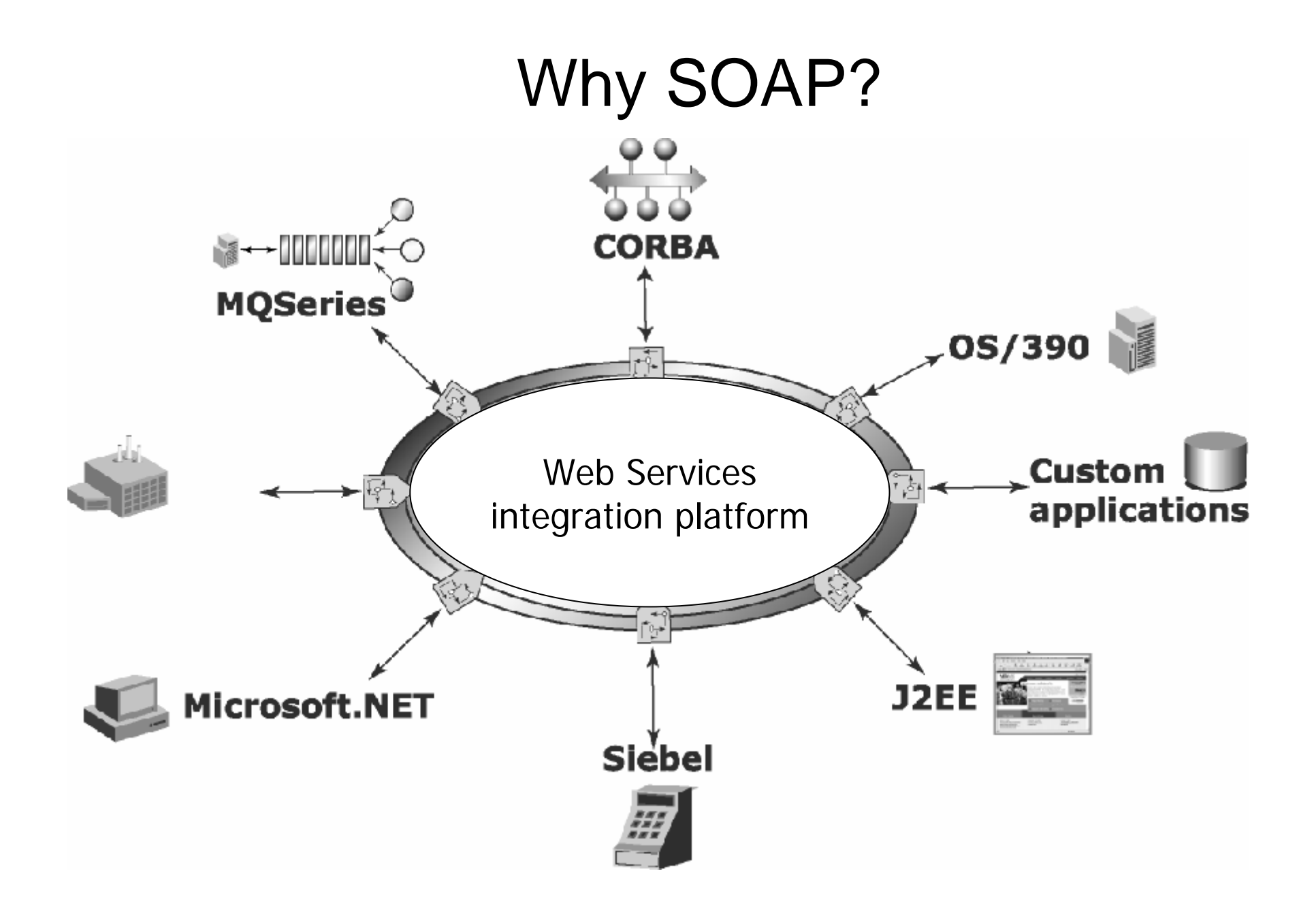

## What is SOAP?

- SOAP is an XML-based protocol for exchanging information between computers
- Primary focus of SOAP is Remote Procedure Calls transported via HTTP
- Similar to DCOM, CORBA, and Java RMI; the main difference is that SOAP messages are written entirely in XML
- SOAP is therefore uniquely platform and language independent
- For example, a SOAP Java client running on Linux or a Perl client running on Solaris can connect to a Microsoft SOAP server running on Windows 2000

## SOAP facts

- Although still in its infancy, SOAP has received widespread industry support
- Dozens of SOAP implementations now exist, including implementations for Java, COM, Perl, C# and Python
- SOAP has received an official reccomendation by the W3C

## What SOAP is not

- $\blacksquare$ Object activation
- $\blacksquare$ Bi-directional communications
- $\blacksquare$ Distributed garbage collection
- $\blacksquare$  Language bindings
	- **Good for interoperability**
	- **Source of payload is immaterial**

## SOAP Messaging

- **A SOAP conversation includes:** 
	- SOAP Request
		- **Specify method name, method parameters, etc.**
	- SOAP Response
		- **SPECIFY return values or error conditions**
- All SOAP messages and encoded in XML

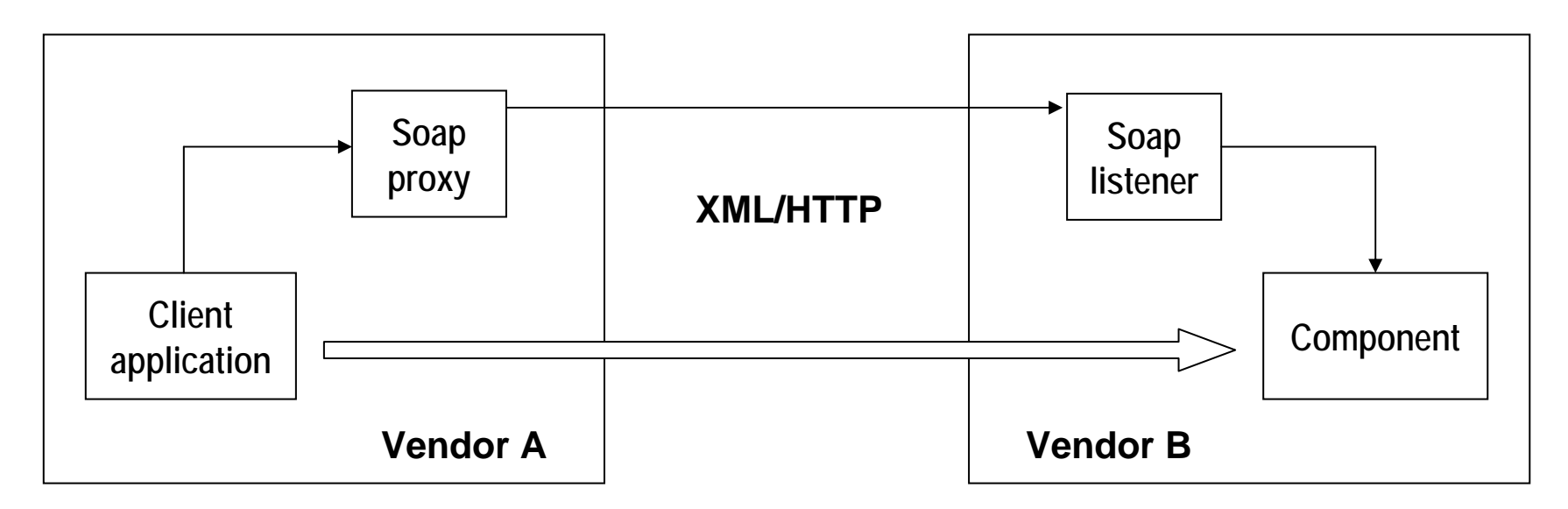

#### SOAP message structure

**SOAP Message**

**Protocol Headers**

**Envelope (mandatory)**

**Header (optional)**

**Header entries**

**Body (mandatory)**

**Requests/Responses**

**Fault (optional)**

Versioning is based on XML namespaces

## Sample SOAP Request

```
<?xml version='1.0' encoding='UTF-8'?>
```

```
<SOAP-ENV:Envelope
```

```
xmlns:SOAP-ENV="http://schemas.xmlsoap.org/soap/envelope/"
```

```
xmlns:xsi="http://www.w3.org/1999/XMLSchema-instance"
```

```
xmlns:xsd="http://www.w3.org/1999/XMLSchema">
```

```
<SOAP-ENV:Body>
```
<ns1:getTemp xmlns:ns1="urn:xmethods-Temperature" SOAP-ENV:encodingStyle=

```
"http://schemas.xmlsoap.org/soap/encoding/">
```

```
<zipcode xsi:type="xsd:string">10016</zipcode>
```

```
</ns1:getTemp>
```

```
</SOAP-ENV:Body>
```

```
</SOAP-ENV:Envelope>
```
## Sample SOAP Response

```
<?xml version='1.0' encoding='UTF-8'?>
```

```
<SOAP-ENV:Envelope
```

```
xmlns:SOAP-ENV="http://schemas.xmlsoap.org/soap/envelope/"
```

```
xmlns:xsi="http://www.w3.org/1999/XMLSchema-instance"
```

```
xmlns:xsd="http://www.w3.org/1999/XMLSchema">
```

```
<SOAP-ENV:Body>
```

```
<ns1:getTempResponse xmlns:ns1="urn:xmethods-Temperature" 
SOAP-ENV:encodingStyle=
```

```
"http://schemas.xmlsoap.org/soap/encoding/">
```

```
<return xsi:type="xsd:float">71.0</return>
```

```
</ns1:getTempResponse>
```

```
</SOAP-ENV:Body>
```

```
</SOAP-ENV:Envelope>
```
## **Header**

- Flexible framework for additional application-level requirements
- E.g., authentication, transaction management, payment authorization
- Currently not much used
- Entries are open-ended: only two attributes defined
	- actor: recipient of the entry
	- mustUnderstand: if set to true, the recipient must process the header

#### **Header**

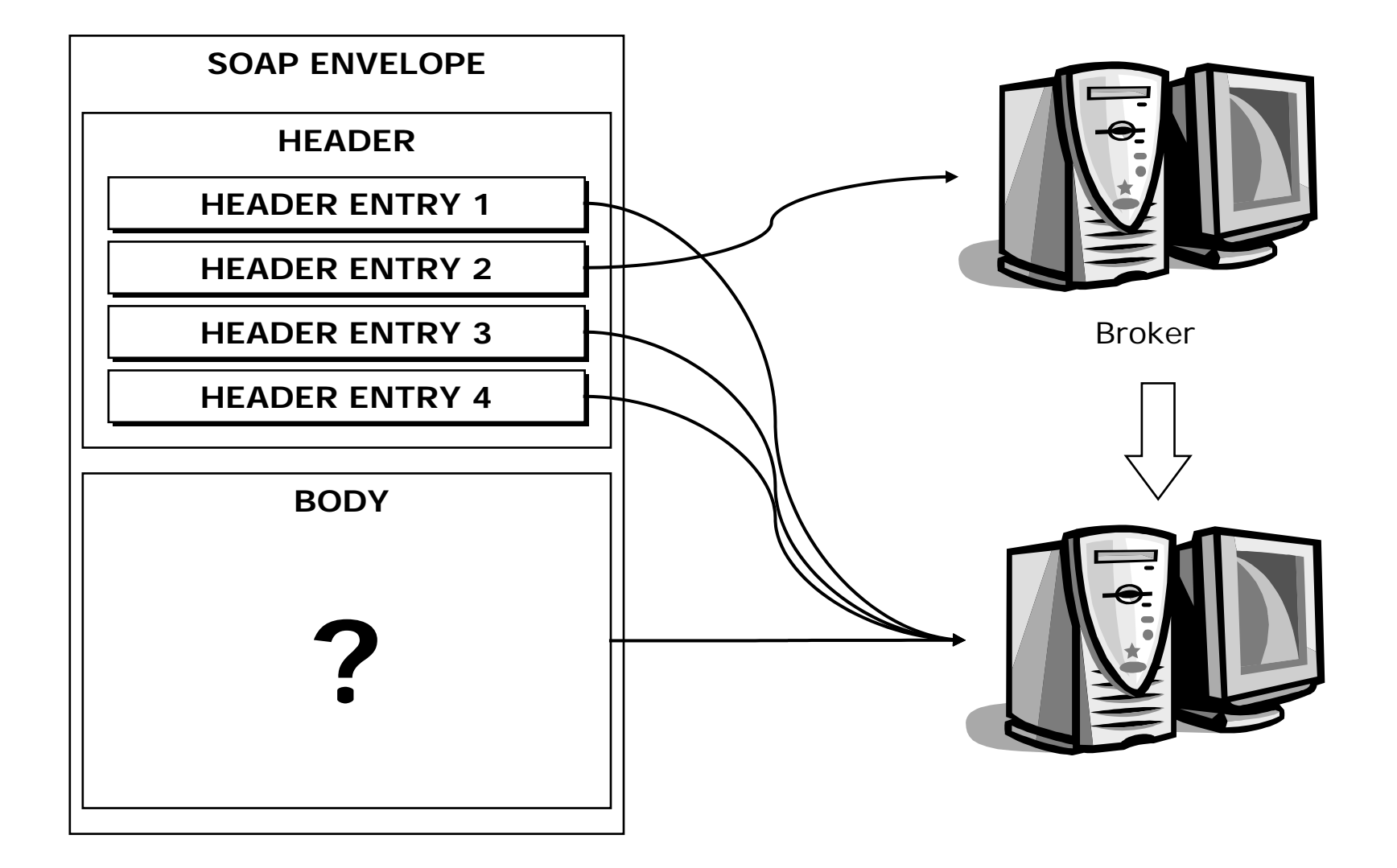

#### Actors

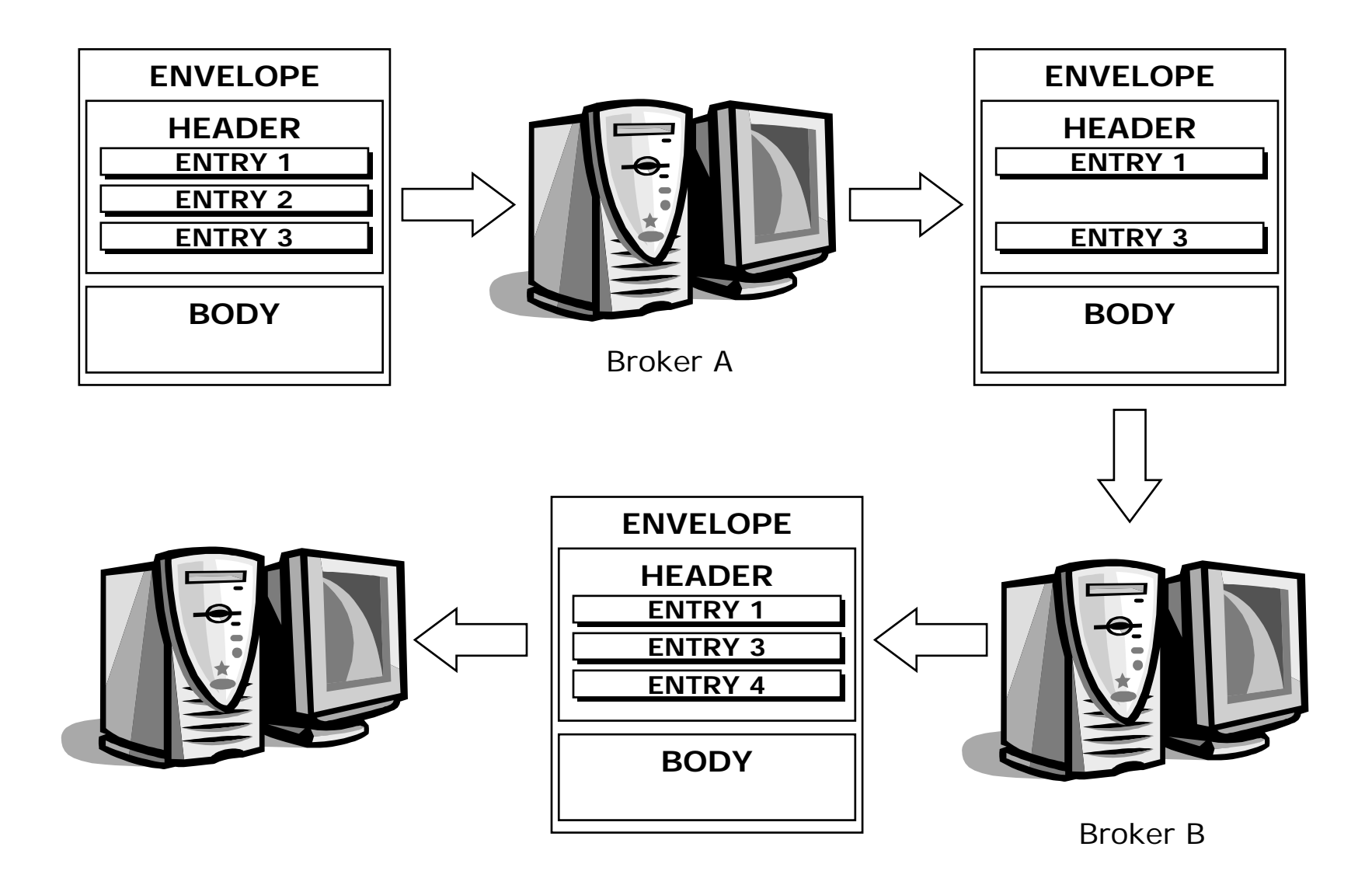

## Faults

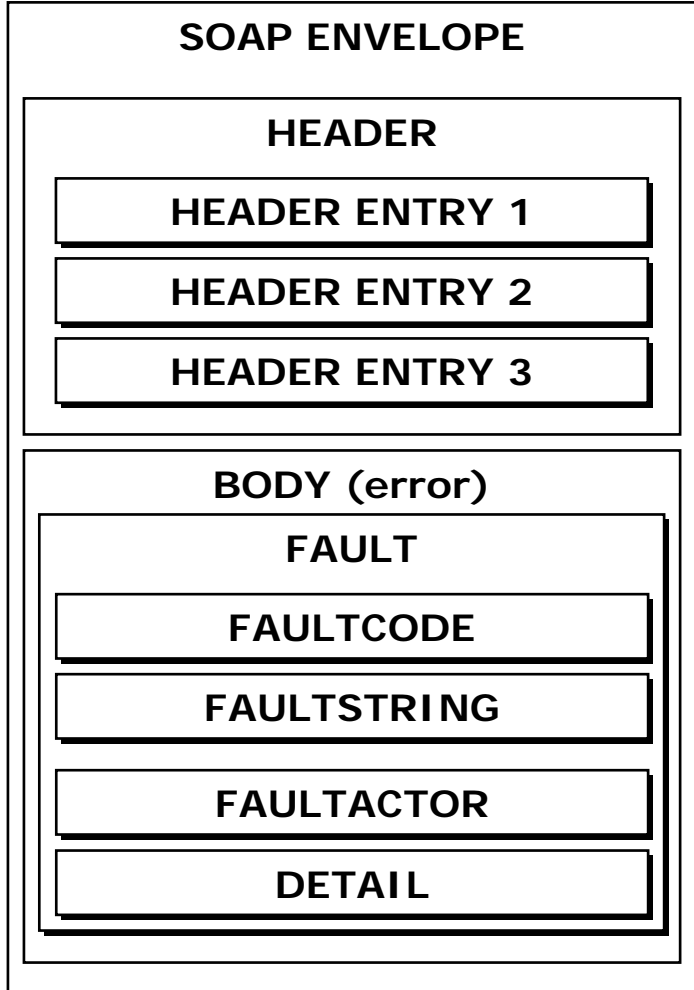

### Fault sub-elements

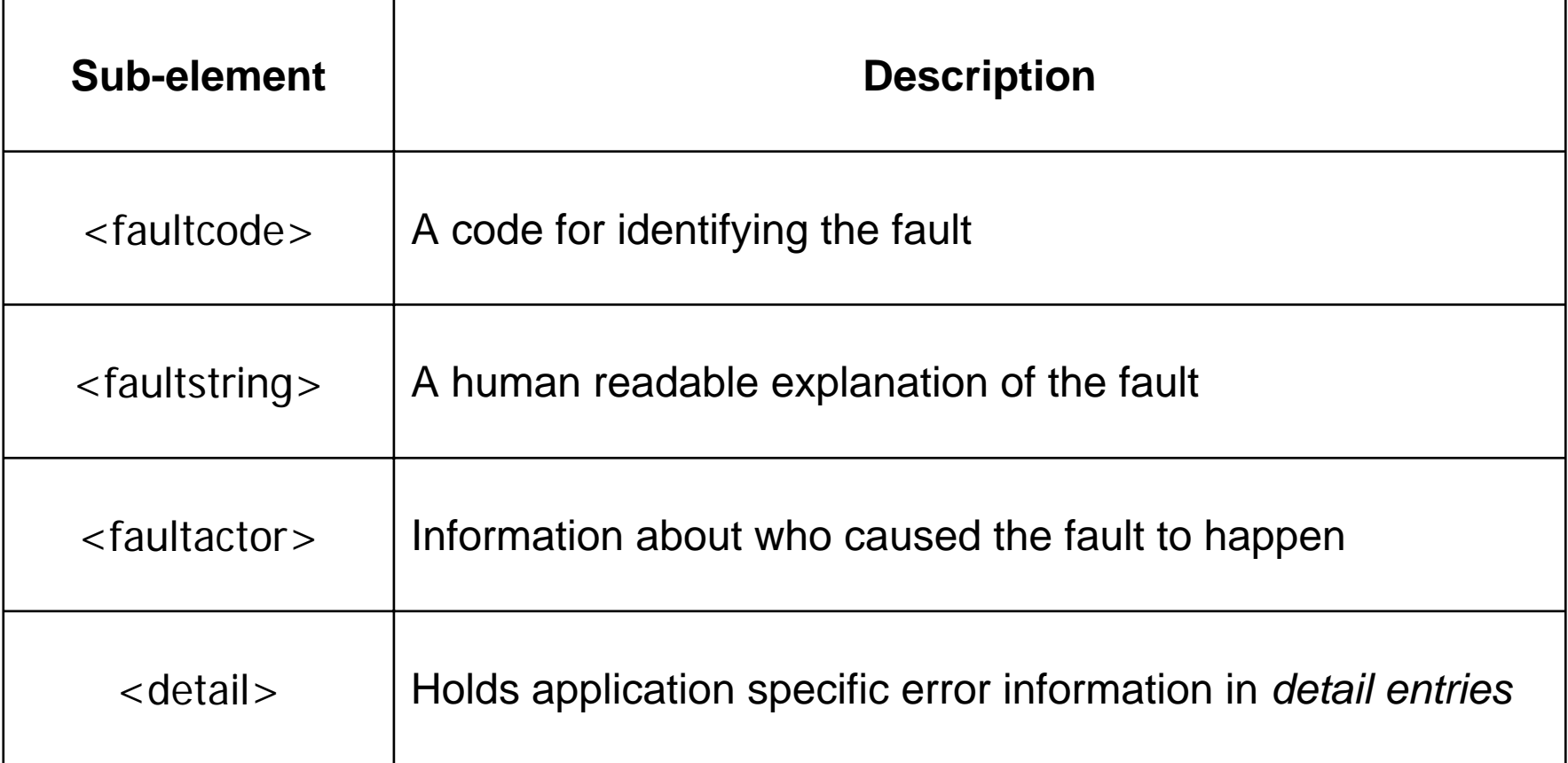

### Fault codes

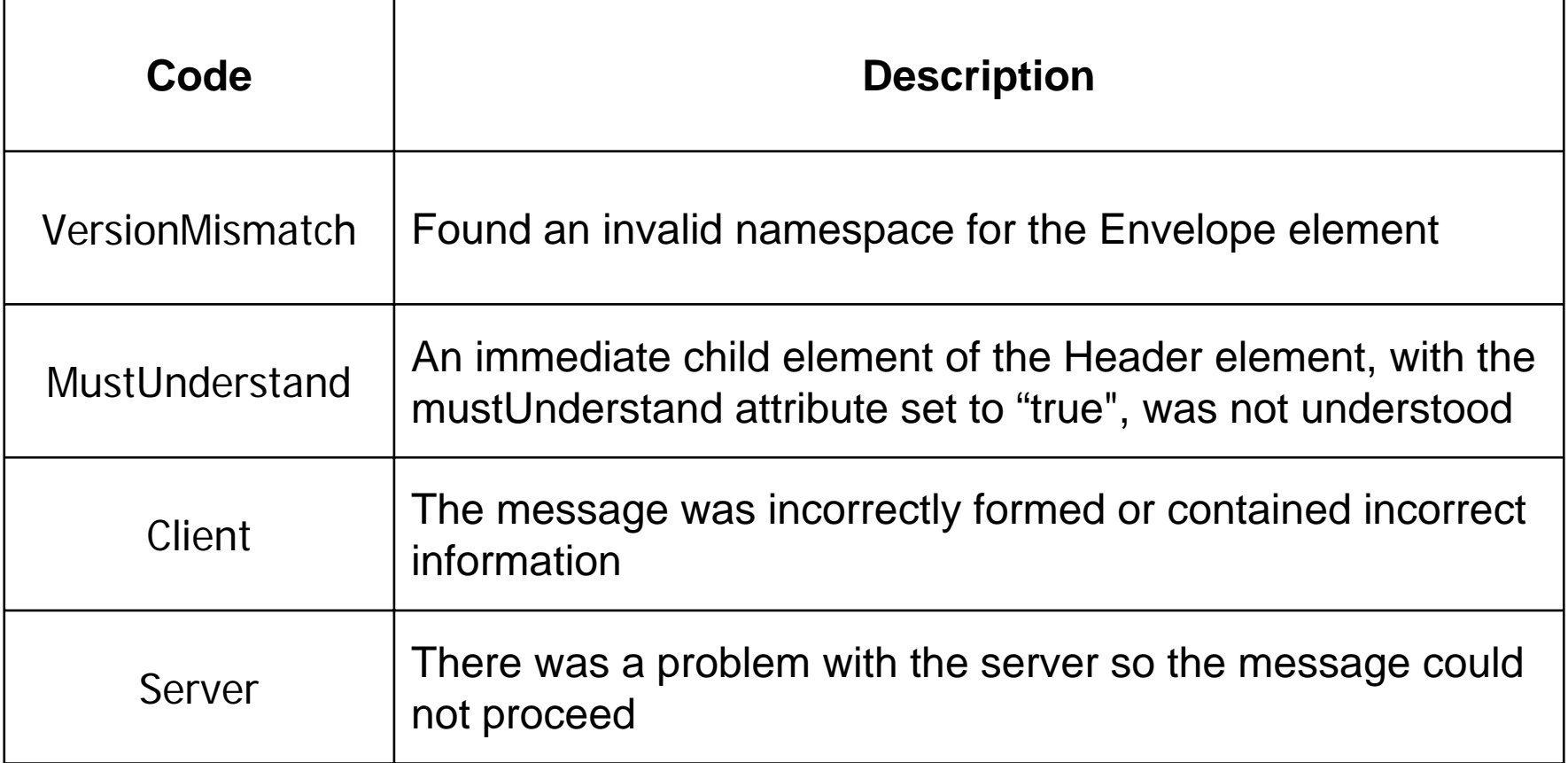

## SOAP encoding

- Scalar types
	- Encoded using XML Schema *simple types*
- Compound types
	- Arrays: entries are identified by position
	- Structs: entries are identified by name

## Arrays

- Arrays require size and element type to be specified
- $\blacksquare$  Multidimensional arrays not supported by all implementations

<return xmlns:ns2="http://schemas.xmlsoap.org/soap/encoding" xsi:type="ns2:Array" ns2:ArrayType="xsd:double[2]"> <item xsi:type="xsd:double">54.99</item> <item xsi:type="xsd:double">...</item> </return>

### **Struts**

■ Each element is specified with a unique "accessor" element

<return xmlns:ns3="urn:examples" xsi:type="ns3:product"> <name xsi:type="xsd:string">…</name> <price xsi:type="xsd:double">…</price> </return>

## Literal encoding

- The SOAP encoding style is not mandatory
- An XML fragment can be embedded
- $\blacksquare$  *In the following fragment we use the Apache SOAP namespace for literal XML*

```
<ns4:getProductResponse
```
xmlns:ns4="urn:examples:ProductService"

SOAP-ENV:encodingStyle=

"http://xml.apache.org/xml-soap/literalxml">

<return>

```
\alpha < product code = "..." >
```
<name>…</name>

```
<price>…</price>
```
</product>

</return>

</ns4:getProductResponse>

## SOAP via HTTP

- HTTP is the most popular SOAP transport protocol
- Requests and responses must have text/xml as content type
- **Client must specify a SOAPAction header** 
	- Server-specific URI to indicate the intent of the request
	- **Frequently used by firewall and dispatchers**
- HTTP status codes
- SOAP 1.2 makes SOAPAction optional

## SOAP implementations

- *Apache SOAP*
	- Open source, based on IBM SOAP4J
- *Microsoft SOAP toolkit*
	- **COM implementation, for COM-compliant** languages
- *SOAP::Lite for Perl*
- *GLUE* (*Mind Electric*)
	- **Java implementation**